Use information from your classmates' whiteboards to fill out the chart in NB entry 7

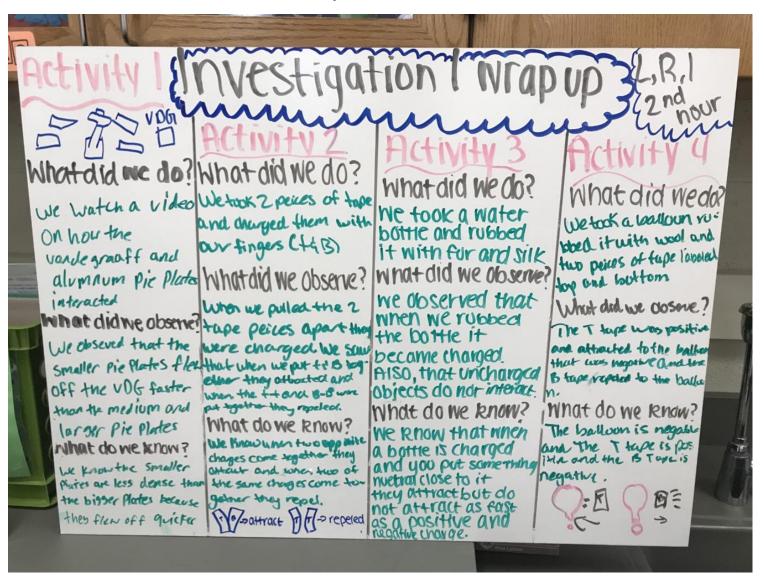

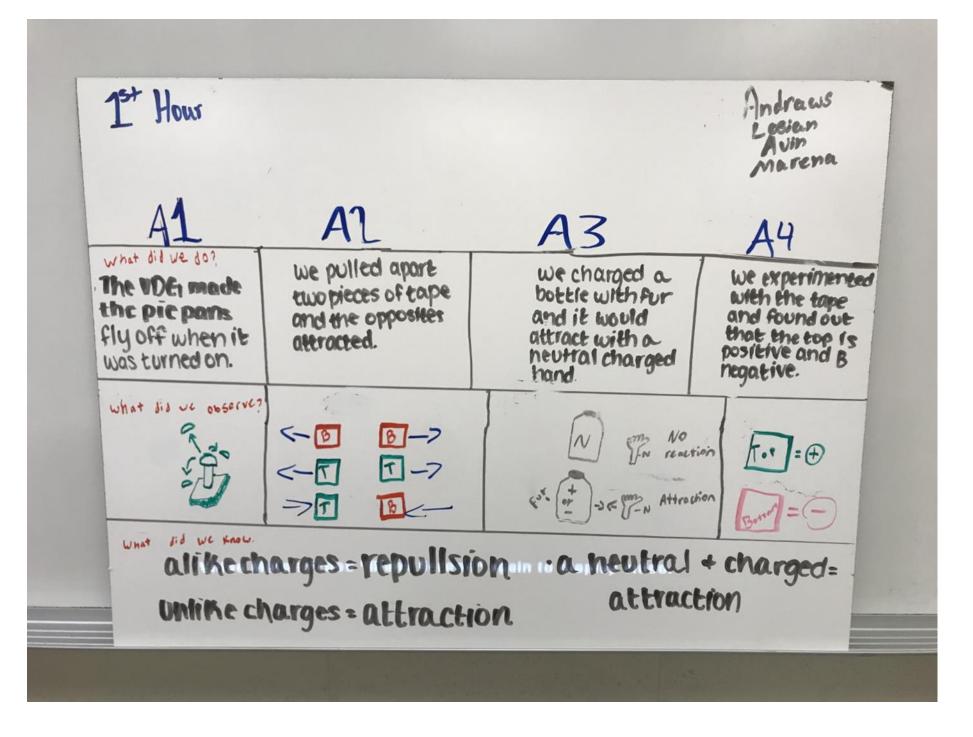

1st hour What did we do? · We did marry larbs with positive, negative and neutral chages Savanah S. Ange N. Jevets H. · Tape simulation · VDG & Pie purstub Minip C. · Balloon with silk & Fur is b What do we know? What did we observe? · lille charges repel each other • Mentral attracts to - and + 8->(-) (-I I-> (opposites attract) < B 0-> (similar charges reper) reaction - 0 The pie pans Fleva

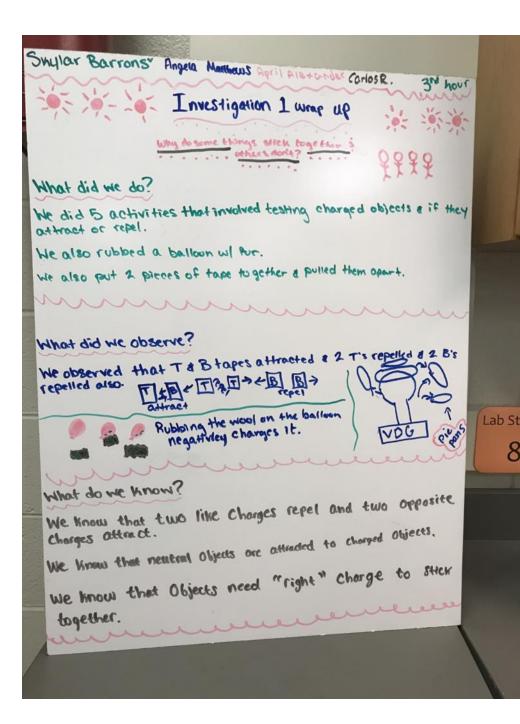